# **Cálculo 3 - 2022.2**

Aula 13: Plano tangente, reta normal e derivada direcional.

Eduardo Ochs - RCN/PURO/UFF <http://angg.twu.net/2022.2-C3.html>

# **Links** (Depois)

### **Introdução**

Na aula passada nós vimos que num plano com esta equação

$$
z = F(x, y) = a + bx + cy
$$

dá pra encontrar os coeficientes da equação desse plano só olhando pro diagrama de numerozinhos, fazendo isto aqui:

$$
\begin{array}{rcl}\na &=& F(0,0) \\
b &=& F(x+1,y) - F(x,y) \\
c &=& F(x,y+1) - F(x,y)\n\end{array}
$$

A interpretação geométrica de  $b = F(x + 1, y) - F(x, y)$  é a A interpretação geometrica de  $v = F(x + 1, y) - F(x, y)$  e a seguinte. Digamos que a gente escolheu um ponto  $(x, y)$  de  $\mathbb{R}^2$ . A gente vai considerar que esse é o nosso "ponto original", e a gente desloca ele uma unidade pra direita. O melhor modo de entender deslocamentos é pensando em termos de "antes" e "depois"; "antes" nós estávamos em  $(x, y)$  e "depois" nós andamos pra  $(x+1, y)$ . A gente geralmente vai usar o subscrito '·<sub>0</sub>' pra indicar "antes" e o subscrito '·1' pra indicar "depois"; então  $(x_0, y_0) = (x, y) e (x_1, y_1) = (x+1, y) e (\Delta x, \Delta y) = (1, 0)$ . Além disso temos

$$
z = F(x, y)
$$
  
\n
$$
z_0 = F(x_0, y_0) = F(x, y)
$$
  
\n
$$
z_1 = F(x_1, y_1) = F(x + 1, y),
$$

e então:

$$
b = F(x+1, y) - F(x, y) = z_1 - z_0 = \Delta z
$$

Também dá pra interpretar o <sup>c</sup> de uma forma parecida, só que no caso do c o deslocamento é diferente:  $(x_1, y_1) - (x_0, y_0) = (0, 1)$ . Se a gente souber usar direito esses truques notacionais a gente vai conseguir formalizar mais ou menos facilmente idéias como essa aqui:

Num plano  $z = F(x, y) = a + bx + cy$  o valor de b é o  $\Delta z$  quando  $(\Delta x, \Delta y) = (1, 0)$ .

Pra formalizar o que essa frase quer dizer a gente vai precisar de um monte de regras que dizem como certas abreviações devem funcionar. Eu chamo essas regras, e a notação com elas, de "notação de físicos", e eu chamo a notação que não permite essas abreviações de "notação de matemáticos". Nós vimos que o Bortolossi fala sobre as abreviações da "notação de físicos" que ele vai evitar nas páginas 171 a 173 do capítulo 5 dele:

<http://angg.twu.net/2019.2-C3/Bortolossi/bortolossi-cap-5.pdf#page=9>

A "notação de físicos" que a gente vai usar é praticamente a do "Calculus Made Easy" do Silvanus P. Thompson, mas ele 1) usa muito pouco a convenção de que '·0' e '·1' indicam "antes" e "depois", 2) ele geralmente não distingue 'd' e '∆', 3) ele muitas vezes escreve '=' em lugares em que seria mais correto usar '≈'...

### **Diagramas de chaves**

Nós às vezes vamos usar diagramas com chaves parecidos com o do PDF sobre tipos –

<http://angg.twu.net/LATEX/2022-2-C3-tipos.pdf#page=2> <http://angg.twu.net/LATEX/2022-2-C3-tipos.pdf#page=5> pra indicar traduções passo a passo ou contas passo a passo. Por exemplo:

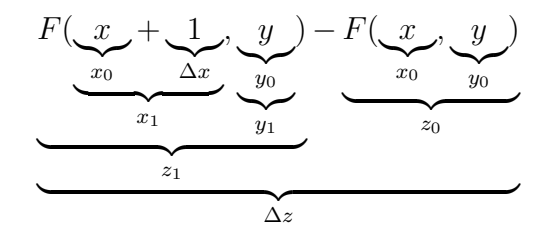

### **Primeiros planos tangentes**

Considere a seguinte construção:

$$
\begin{array}{rcl} z & = & F(x,y) \\ S & = & \{ \ (x,y,z) \in \mathbb{R}^3 \ | \ z = F(x,y) \ \} \\ (x_0,y_0) & \in & \mathbb{R}^2 \\ f(\Delta x) & = & F(x_0+\Delta x,y_0) \\ g(\Delta y) & = & F(x_0,y_0+\Delta y) \\ \vec{w} & = & \left( 1,0,f'(0) \right) \\ \vec{w} & = & \left( 1,0,f'(0) \right) \\ r & = & \left( \{ x_0,y_0,z_0 \} + t\vec{w} \ | \ t \in \mathbb{R} \ \right) \\ s & = & \left\{ \ (x_0,y_0,z_0) + u\vec{w} \ | \ u \in \mathbb{R} \ \right\} \\ \pi & = & \left\{ \ (x_0,y_0,z_0) + t\vec{v} + u\vec{w} \ | \ t,u \in \mathbb{R} \ \right\} \end{array}
$$

Ela corresponde à figura da página 739 do capítulo 12 do APEX Calculus. Dê uma olhada: http://angg.tuu.net/2022.2-C3/APEX\_Calculus\_Version\_4\_cap\_12.pdf#page=62

As retas  $r \rho$  s são retas tangentes à superfície S no ponto  $(r_0, y_0)$ e o plano <sup>π</sup> é o plano que contém as retas <sup>r</sup> <sup>e</sup> <sup>s</sup>. A definição no APEX Calculus usa derivadas parciais, a que eu pus acima não.

#### **Exercício 1.**

a) Sejam:

$$
F(x, y) = 3 + 2x + 1y \n A = { (x, y) \in \mathbb{R}^2 | x, y \in \{0, 1, 2, 3, 4\} } \n (x_0, y_0) = (2, 0)
$$

Visualize todos os objetos da construção à esquerda e desenhe alguns deles usando numerozinhos. Mais precisamente...

...mais precisamente: 1) pra visualizar a superfície <sup>S</sup> você vai desenhar um numerozinho para cada ponto do conjunto <sup>A</sup>; 2) pra entender as funções <sup>f</sup> <sup>e</sup> <sup>g</sup> você vai fazer uma tabela com os valores de <sup>f</sup>(−2), <sup>f</sup>(−1), <sup>f</sup>(0), <sup>f</sup>(1) <sup>e</sup> <sup>f</sup>(2) e depois uma tabela parecida para a função <sup>g</sup>; 3) pra visualizar as retas <sup>r</sup> <sup>e</sup> <sup>s</sup> você vai desenhar como numerozinhos os pontos de <sup>r</sup> <sup>e</sup> <sup>s</sup> que estão sobre o conjunto <sup>A</sup>; e 4) pra visualizar  $\pi$  você vai usar o que você já sabe sobre planos pra desenhar o diagrama de numerozinhos que contém os pontos que você desenhos no passo 3.

b) Faça a mesma coisa, mas agora mudando o ponto  $(x_0, y_0)$  para  $(3, 0)$ .

c) Faça a mesma coisa, mas agora mudando o ponto  $(x_0, y_0)$  para (3, 2).

c) Faça a mesma coisa, mas agora para:

$$
F(x, y) = x2 + y2 \n A = \{ (x, y) \in \mathbb{R}^2 \mid x, y \in \{0, 1, 2, 3, 4\} \} \n (x_0, y_0) = (2, 0)
$$

Nos itens a, b e c a superfície <sup>S</sup> era um plano. Agora ela passou a ser um parabolóide, e tudo vai passar a ser bem mais complicado.

d) Faça a mesma coisa que no item c, mas agora mudando o ponto  $(x_0, y_0)$  para  $(3, 0)$ .

e) Faça a mesma coisa que nos dois últimos itens, mas agora mudando o ponto  $(x_0, y_0)$  para  $(3, 2)$ .

#### [2022-2-C3-plano-tangente](http://angg.twu.net/2022.2-C3.html) 2022oct07 09:23

### **Curvas de nível**

Dê uma olhada em como o Bortolossi define curvas de nível — ele faz isso nas páginas 97 e 98 do capítulo 3:

[http://angg.twu.net/2019.2-C3/Bortolossi/bortolossi-cap-3.](http://angg.twu.net/2019.2-C3/Bortolossi/bortolossi-cap-3.pdf#page=19) [pdf#page=19](http://angg.twu.net/2019.2-C3/Bortolossi/bortolossi-cap-3.pdf#page=19)

#### **Exercício 2.**

Sejam:

$$
F(x, y) = y - 2
$$
  
\n
$$
G(x, y) = (x - 2) + (y - 2)
$$
  
\n
$$
H(x, y) = F(x, y) \cdot G(x, y)
$$

a) Faça os diagramas de numerozinhos de  $F(x, y)$ ,  $G(x, y)$  e  $H(x, y)$ . Desenhe numerozinhos nos pontos com  $x, y \in \{0, 1, 2, 3, 4\}.$ 

b) Faça uma cópia beeeem grande do seu diagrama pra <sup>H</sup>(x, y) e tente desenhar sobre ela as curvas de nível de  $H(x, y)$  em  $z = -1$ ,  $z = 0, \ldots, z = 8$ . Discuta com os seus colegas e tente descobrir que técnicas você pode usar pra desenhar aproximações razoáveis pra essas curvas na mão e no olhômetro.

Nas próximas aulas nós vamos aprender truques com derivadas que vão nos permitir desenhar aproximações bem boas pra essas curvas de nível fazendo poucas contas. Se você conseguir visualizar bem o truque do plano tangente do próximo exercício você vai conseguir entender bem esses truques com derivadas.

#### **Exercício 3.**

Use a construção do exercício 1 pra fazer o diagrama de numerozinhos do plano tangente à superfície  $H(x, y)$  em  $(x_0, y_0) = 3$ . Chame esse plano tangente de <sup>π</sup>. Descubra qual é a interseção desse plano  $\pi$  com o plano  $z = z_0 = H(x_0, y_0)$ . Essa plano  $\pi$  com o plano  $z = z_0 = H(z_0, y_0)$ . Essa O vetor diretor dessa reta vai ser tangente à curva de nível — faça todas as figuras e depois tente entender isto.

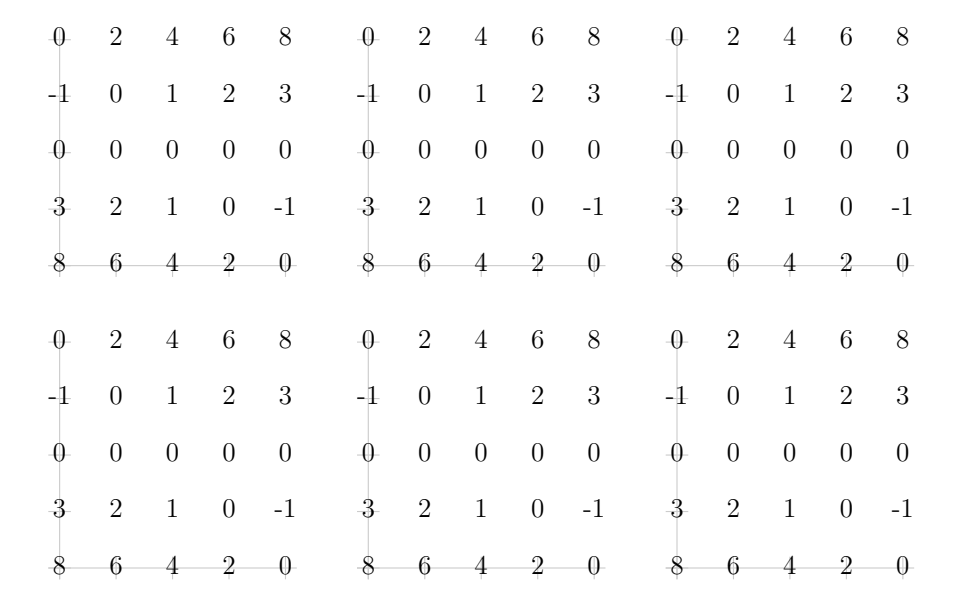

## **Retas normais**

Na página 741 do capítulo 12 —

[http://angg.twu.net/2022.2-C3/APEX\\_Calculus\\_Version\\_4\\_cap\\_12.pdf#page=64](http://angg.twu.net/2022.2-C3/APEX_Calculus_Version_4_cap_12.pdf#page=64)

o APEX Calculus define a "reta normal" ao plano tangente e mostra que ela pode ser calculada por uma fórmula bem curta. Nós vamos usar essa fórmula algumas vezes nas próximas aulas, mas agora é melhor a gente rever como o "produto vetorial", ou "produto cruzado", é "um pedaço da conta do determinante".

## **Exercício 4.**

Faça os exercícios das páginas 47, 48 e 49 daqui:

<http://angg.twu.net/LATEX/material-para-GA.pdf#page=47>

### **A derivada direcional**

O Bortolossi define derivada direcional na p.296 (cap.8) e o APEX Calculus na página 729 (cap.12)... links: <http://angg.twu.net/2019.2-C3/Bortolossi/bortolossi-cap-8.pdf#page=6> [http://angg.twu.net/2022.2-C3/APEX\\_Calculus\\_Version\\_4\\_cap\\_12.pdf#page=52](http://angg.twu.net/2022.2-C3/APEX_Calculus_Version_4_cap_12.pdf#page=52)

#### **Exercício 5.**

O Bortolossi usa esta notação:

$$
\frac{\partial f}{\partial \mathbf{v}}(\mathbf{p}) = \lim_{t \to 0} \frac{f(\mathbf{p} + t \cdot \mathbf{v}) - f(\mathbf{p})}{t}
$$

a) Descubra como traduzir ela – passo a passo! – pra "notação de físicos", com  $\mathbf{p} = (x_0, y_0)$  e  $\mathbf{v} = (\alpha, \beta)$ .

b) Faça os exercícios 17, 18 e 19 daqui: <http://angg.twu.net/LATEX/2022-1-C3-notacao-de-fisicos.pdf#page=30>